Manual Para Utilizar [Aircrack-ng](http://getdoc.inmanuals.com/to.php?q=Manual Para Utilizar Aircrack-ng) >[>>>CLICK](http://getdoc.inmanuals.com/to.php?q=Manual Para Utilizar Aircrack-ng) HERE<<<

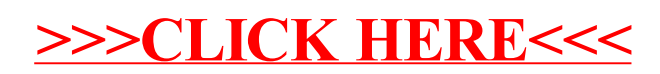